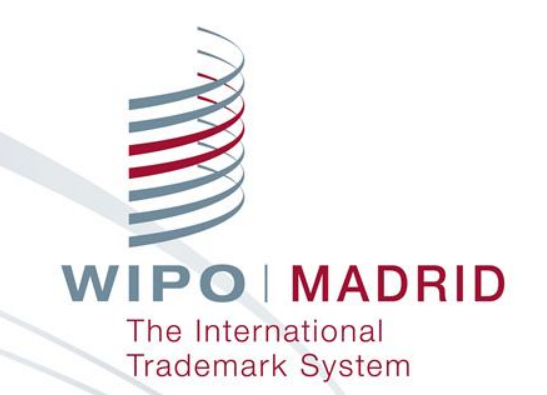

### **Madrid System tools and services for Offices**

**WIPO Regional Training Workshop on IPAS for Trademark Examiners**

**Juan Rodriguez Senior Legal Officer Legal Division Madrid Registry**

Gaborone, July 13, 2017

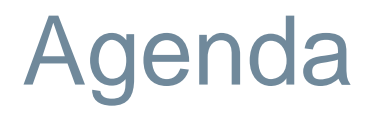

- **Upcoming notifications of designation**
- Madrid Office Portal (MOP)
- Madrid E-Filing
- **Classification guidelines**
- Madrid Goods and Services Manager (MGS)

# Upcoming notifications of designation

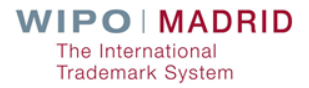

# Number of Upcoming Notifications (1)

#### **Access the Madrid homepage:** <http://www.wipo.int/madrid/>

#### ■ Scroll down to "Resources"

Office of a designated Contracting Party.

well as helpful tools like Madrid System

statistics, model forms and provisions.

International applications and subsequent designations in progress

Learn more about members' obligations, as

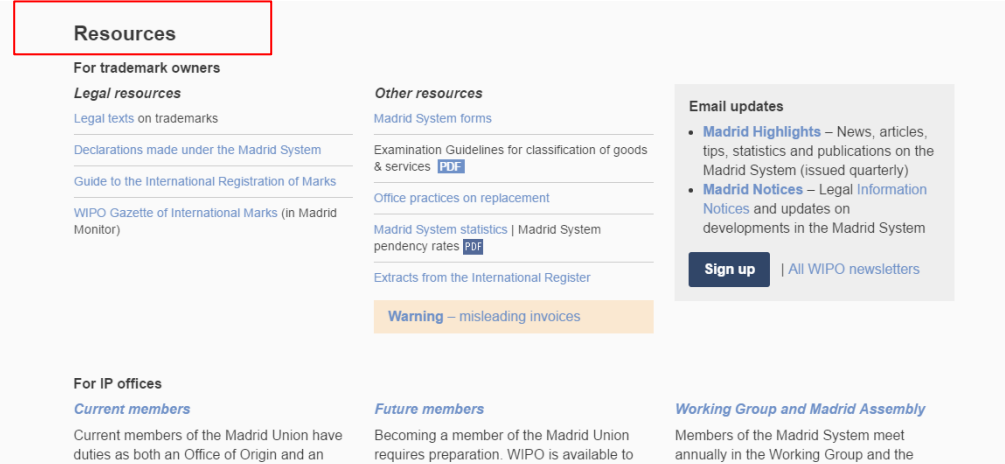

help prospective members get ready for

accession to the Madrid Protocol. Find out

more about the preparatory work required

and access tools developed specifically to

help new members through the accession

process.

Madrid Union Assembly to discuss various matters, with the aim to improve the Madrid System for all users. Find out more about past and upcoming meetings.

# Number of Upcoming Notifications (2)

#### ■ Under "For IP Offices", select **International applications and subsequent designations**

#### **Resources**

#### For trademark owners Legal resources Other resources **Email updates** Legal texts on trademarks **Madrid System forms** • Madrid Highlights - News, articles. Examination Guidelines for classification of goods Declarations made under the Madrid System tips, statistics and publications on the & services PDF Madrid System (issued quarterly) Guide to the International Registration of Marks • Madrid Notices - Legal Information Office practices on replacement Notices and updates on WIPO Gazette of International Marks (in Madrid developments in the Madrid System Monitor) Madrid System statistics I Madrid System pendency rates PDF I All WIPO newsletters Sian up Extracts from the International Register Warning - misleading invoices

#### For IP offices

#### **Current members**

Current members of the Madrid Union have duties as both an Office of Origin and an Office of a designated Contracting Party. Learn more about members' obligations, as well as helpful tools like Madrid System statistics, model forms and provisions.

International applications and subsequent designations in progress

#### **Future members**

Becoming a member of the Madrid Union requires preparation. WIPO is available to help prospective members get ready for accession to the Madrid Protocol. Find out more about the preparatory work required and access tools developed specifically to help new members through the accession process.

#### **Working Group and Madrid Assembly**

Members of the Madrid System meet annually in the Working Group and the Madrid Union Assembly to discuss various matters, with the aim to improve the Madrid System for all users. Find out more about past and upcoming meetings.

# Number of Upcoming Notifications (3)

#### Select the relevant statistics you wish to view

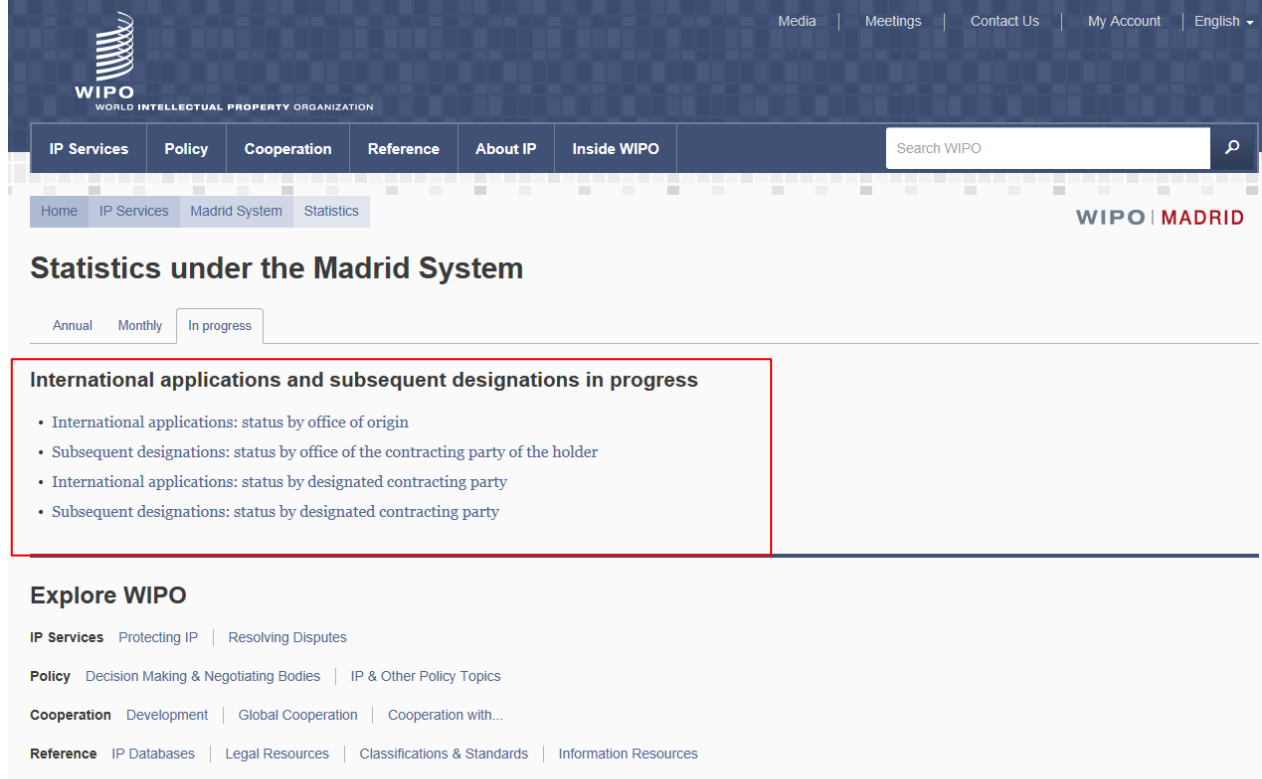

**About IP** Intellectual Property | Training | Raising Awareness

http://www.wipo.int/googeration/en/ Accountability | Working with Us | Connecting with WIPO

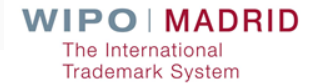

# Number of Upcoming Notifications (4)

#### Select your national/regional office and click "submit"

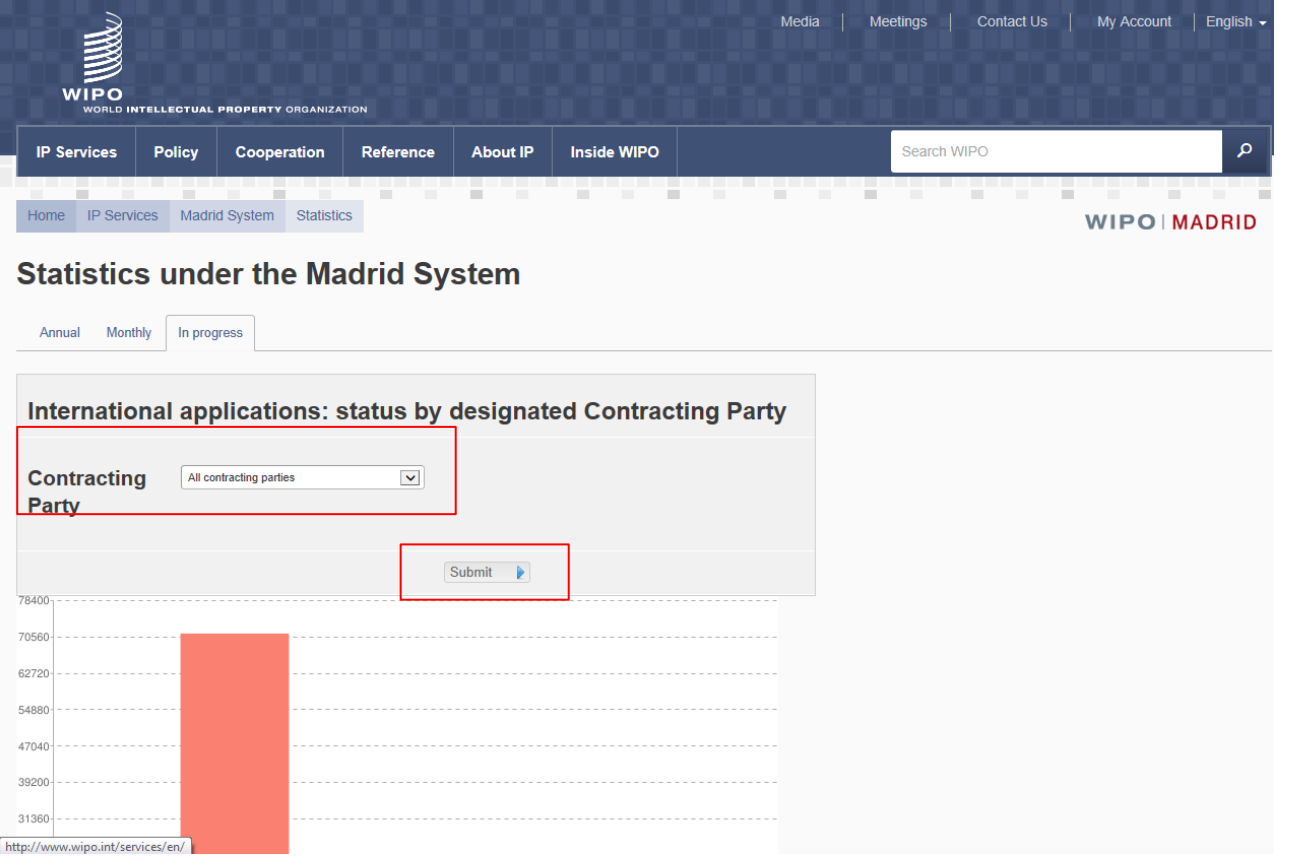

# Designations in international applications – Botswana

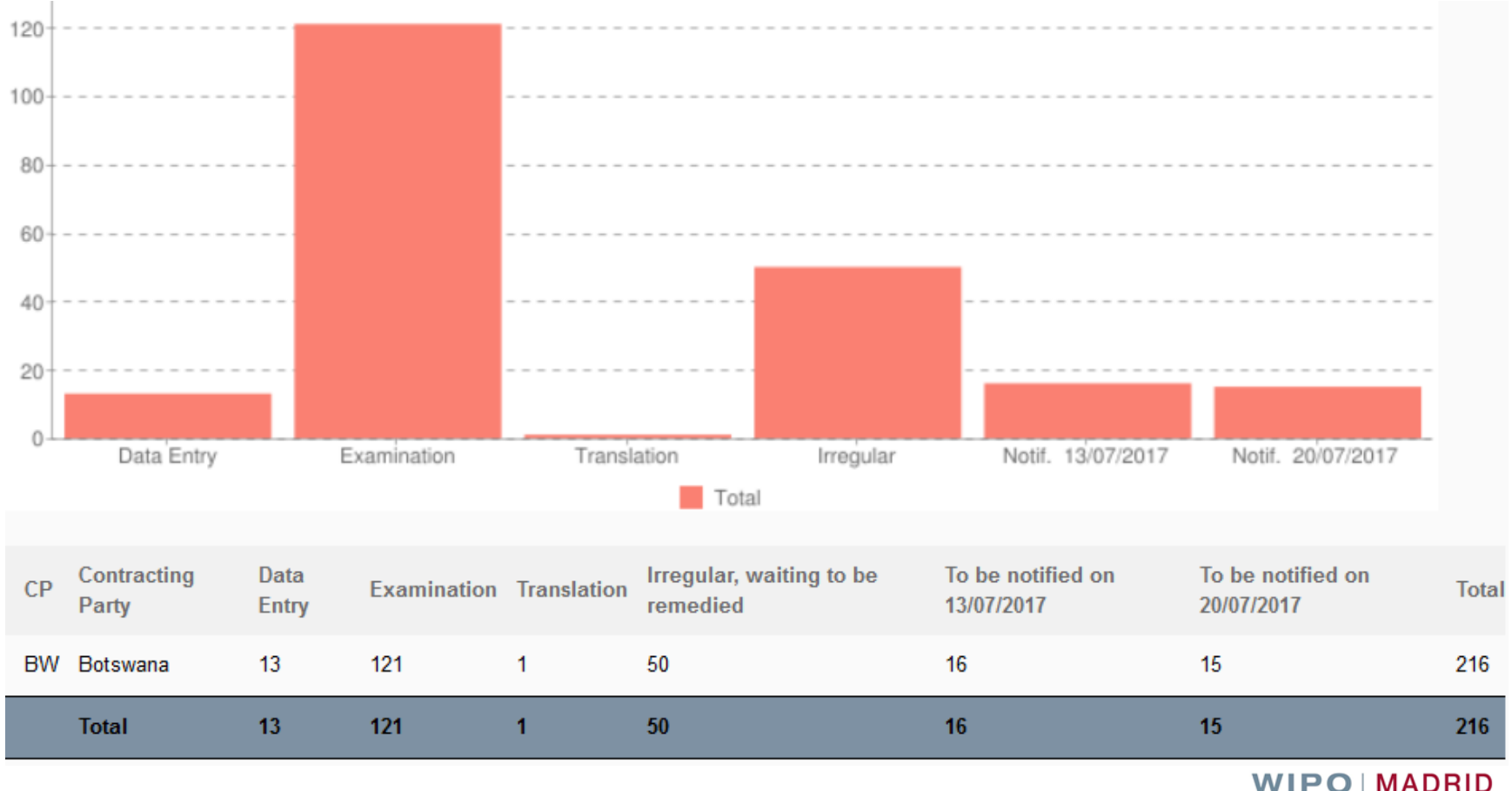

The International **Trademark System** 

### Subsequent designations – Botswana

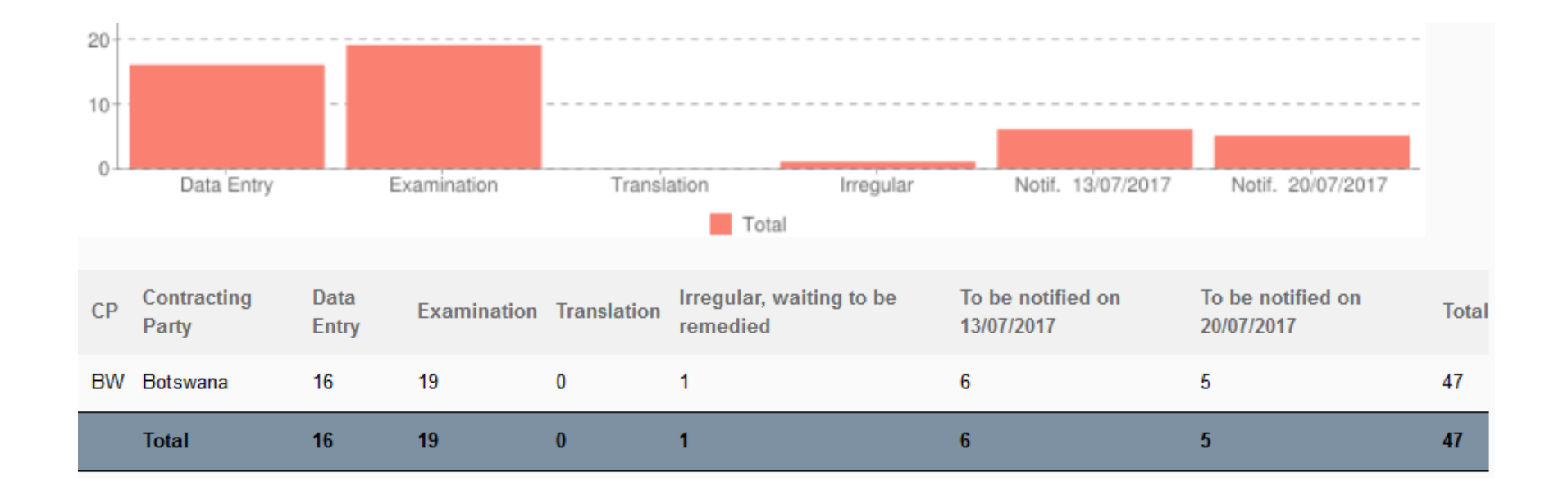

# Madrid Office Portal (MOP)

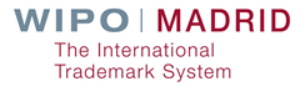

## What MOP is

- Online tool designed for National/Regional Offices
	- Direct access to the International Register
- Search tool for international registrations status
- **E** Electronic exchange of information with the IB

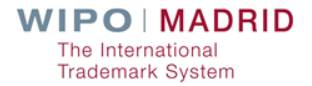

## Why use MOP

**As an Office of Origin:** 

- To collect notifications of Registrations (New applications & Ceasing of effects)
- To collect Irregularity letters
- To respond to Irregularity letters
- **As a Designated Contracting Party**  $\blacksquare$  To collect notifications of designations by the IB  $\blacksquare$  To upload decisions and forms

## MOP enhancements

**Possibility to upload multiple documents simultaneously** 

**Enquire to view what has already been uploaded and** retrieve uploaded documents in pdf

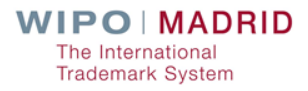

#### MOP – How to access

#### With a WIPO account

- **Now With an Internet connection**
- **Now With a Web browser**

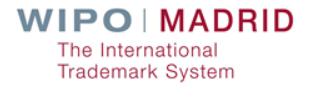

## MOP on the Web

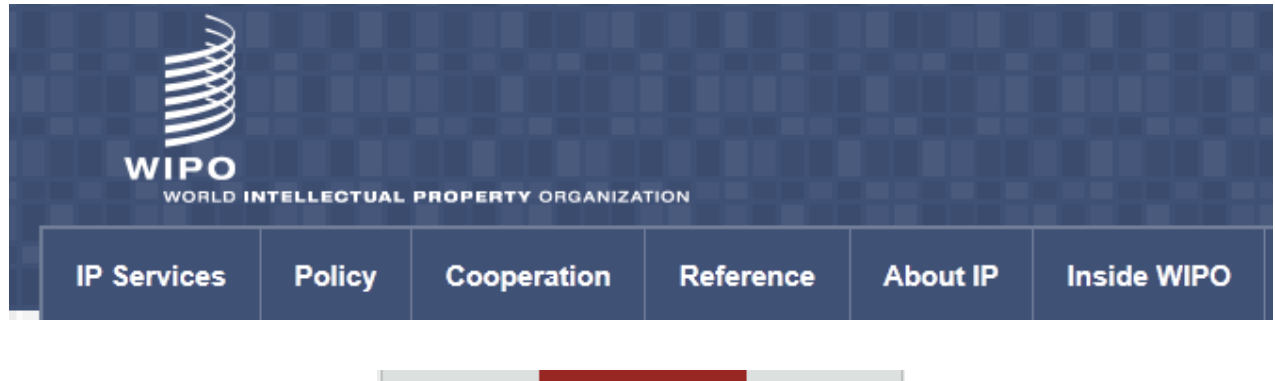

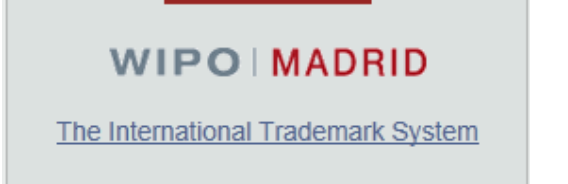

#### <http://www.wipo.int/madrid/en>

#### MOP – How top open an account

- Create a WIPO Account at [www.wipo.int/myaccount/](http://www.wipo.int/myaccount/) using your Office email address
- **Contact: [e-marks@wipo.int](mailto:e-marks@wipo.int)**
- **Ask for access to MOP**
- Exchange information with the IB electronically

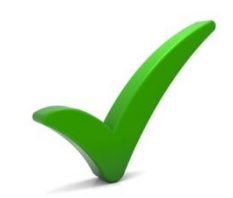

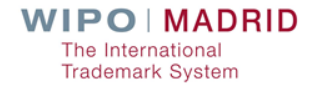

# Madrid E-Filing

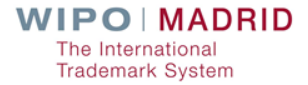

## What the IB offers

- **IFO dedicated Madrid eFiling test environment**
- **The Translation of the Madrid eFiling user interface screens**
- Development and integration of a TMview adapter or
- Development and integration with a national/regional Office's own registry (web service search url must be available)

## What the IB offers

- **Option to use WIPO external user authentication** services
- Dedicated support and travel during the integration phase
- On-demand WebEx demonstrations

### What an IPO can expect

**Ease of use** 

**Data recycling** 

Secure payment

**Expedited processing time** 

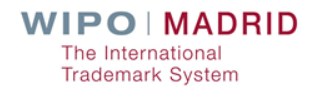

# Classification guidelines

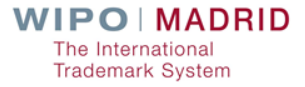

## Classification role of the IB

"The indication of classes given by the applicant shall be subject to control by the International Bureau" ( Article 3(2) of the Protocol)

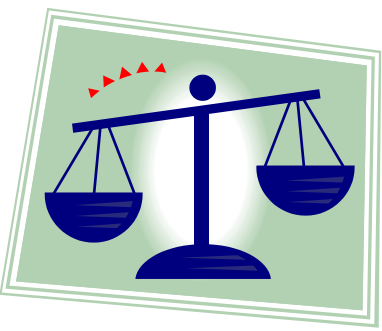

### Role of the IB

■ Check if goods and services in international applications are :

**grouped in the appropriate classes of the Nice Classification** 

**n** indicated in precise terms

Rule 12 and Rule 13 of the Common Regulations

## International Applications - Irregularities

Total Number of International Applications: 49,303

2015

Total Number of International Applications: 52,898

2016

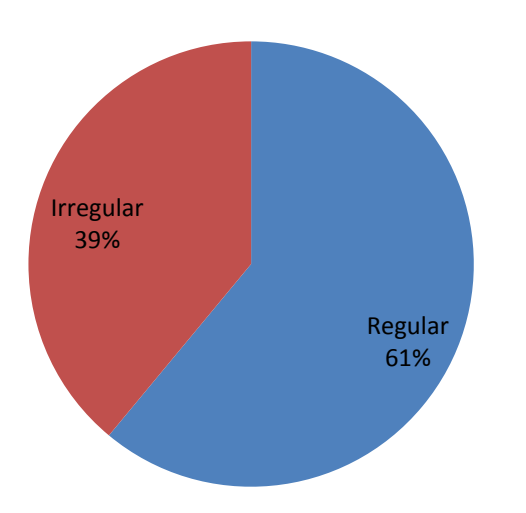

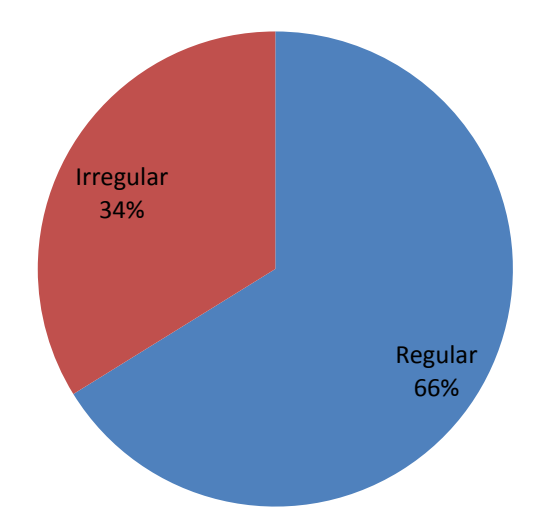

## Breakdown of Irregularity letters

Classification errors 72% Other errors 28%

**Classification** error involving:

R12 – 38%

 $R13 - 87%$ 

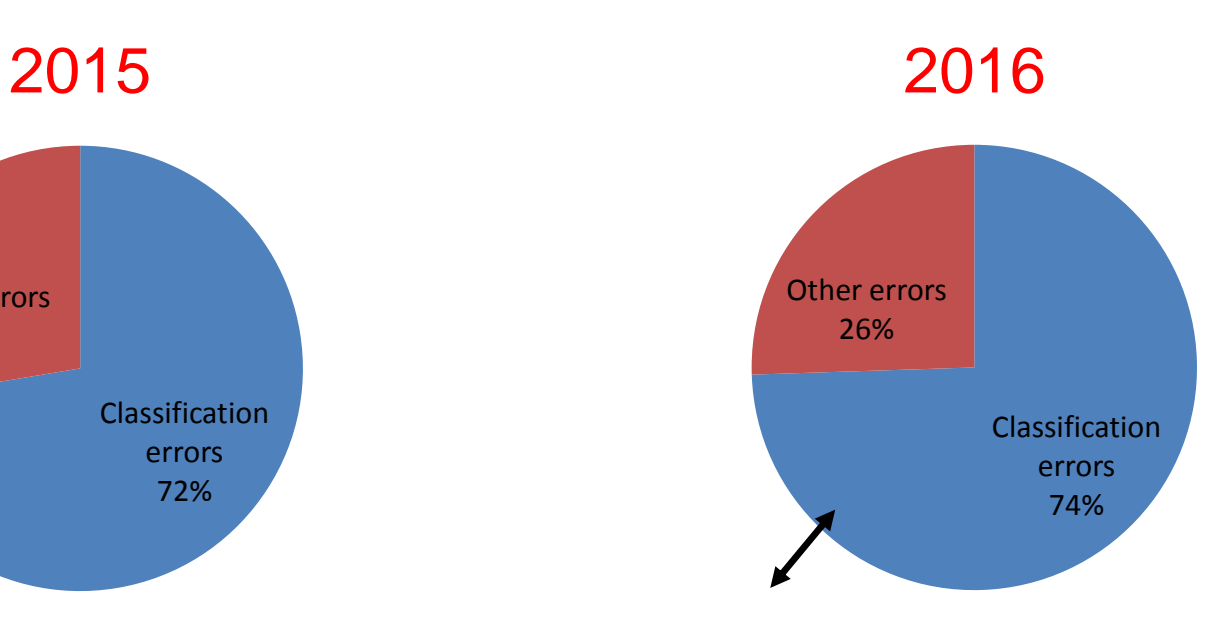

**Classification** error involving:  $R12 - 33%$ R13 – 89%

### "Source" for classification

- **Class headings**
- Alphabetical list of the Nice Classification
- Explanatory notes to the Nice Classification
- **The "General remarks" for G&S in the Nice Classification**
- **Guidelines on Classification**
- Madrid Goods & Services Manager (MGS)

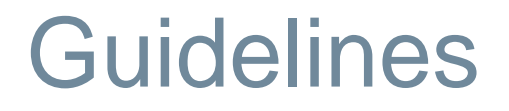

 $\blacksquare$  Include only the principles applied by the IB

**Provide general guidance to the users of the Madrid System** 

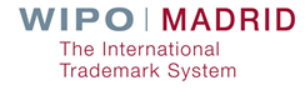

### Future Updates

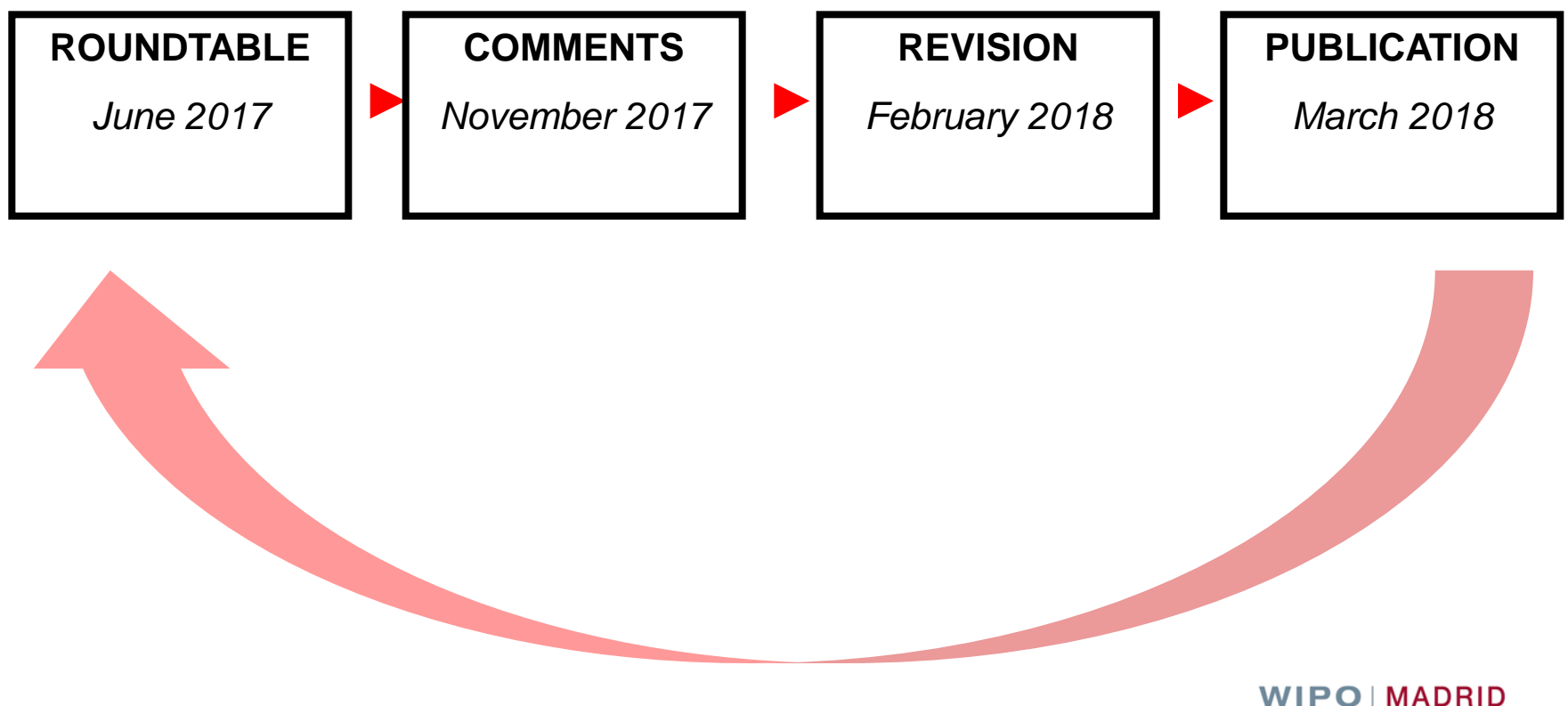

The International **Trademark System** 

# Madrid Goods & Services Manager (MGS)

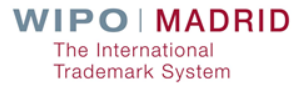

## What is MGS?

**A** gateway to a large and growing database of goods and services

A tool to compile lists of goods and services required for national or international trademark filing

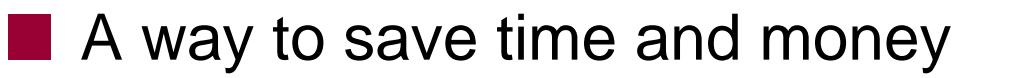

## What does MGS contain?

91,000 English terms (May 2017)

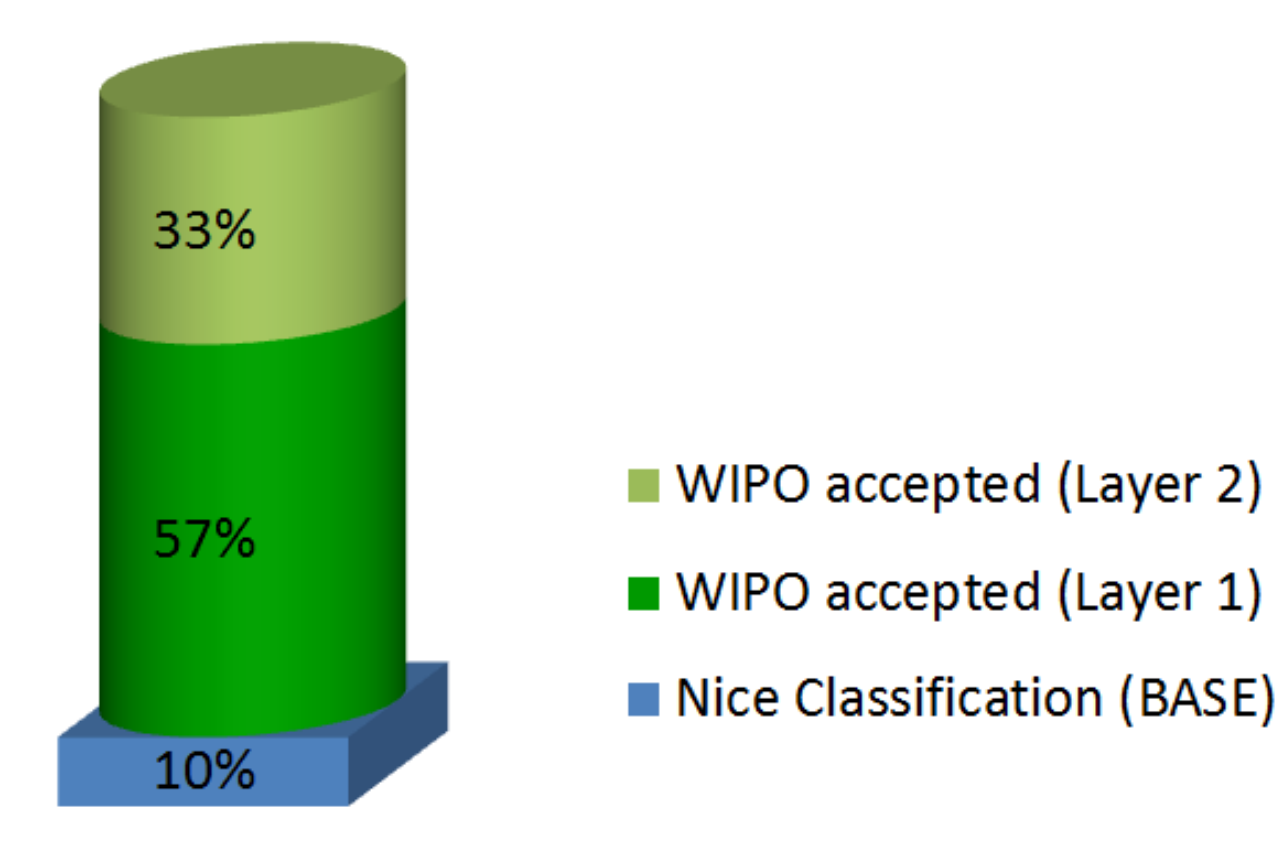

## MGS is multilingual

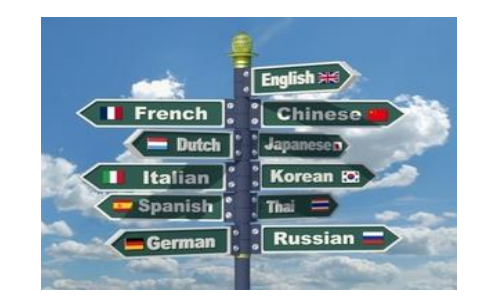

#### For national filings, choose from 18 languages:

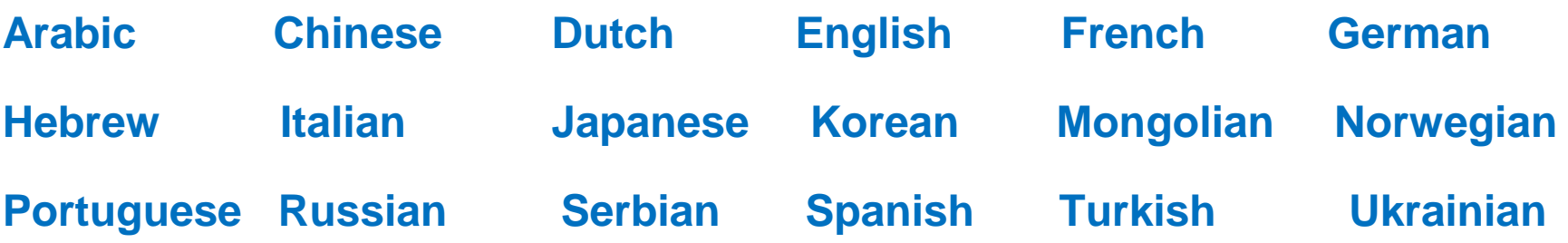

**For international filings, translate into** 

**English, French or Spanish** 

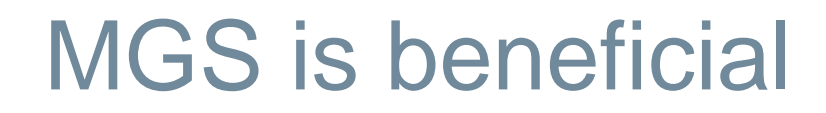

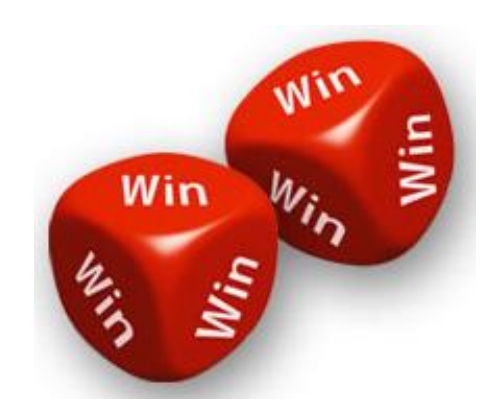

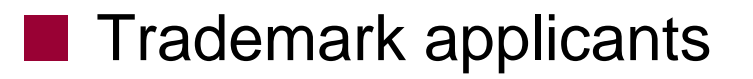

- **National IP offices**
- **International Bureau of WIPO**

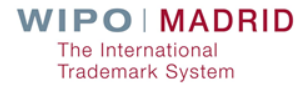

## MGS - List management functions

Select terms pre-accepted by WIPO**:**

ski jackets

**BROWSE** per class ■SEARCH using keywords

**TRANSLATE** into any of the MGS languages

**PRINT** in a format directly usable for filing

**EXPORT / IMPORT** to save, modify and re-use

## MGS – Madrid-specific functions

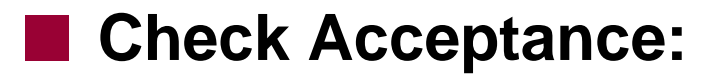

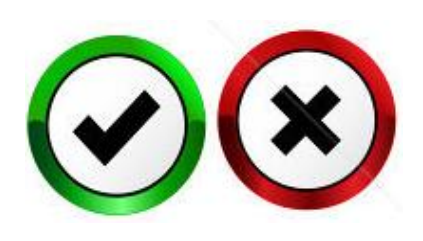

#### **by WIPO**

#### **by a designated Contracting Party** (dCP)

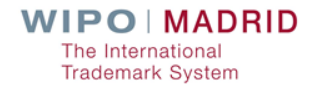

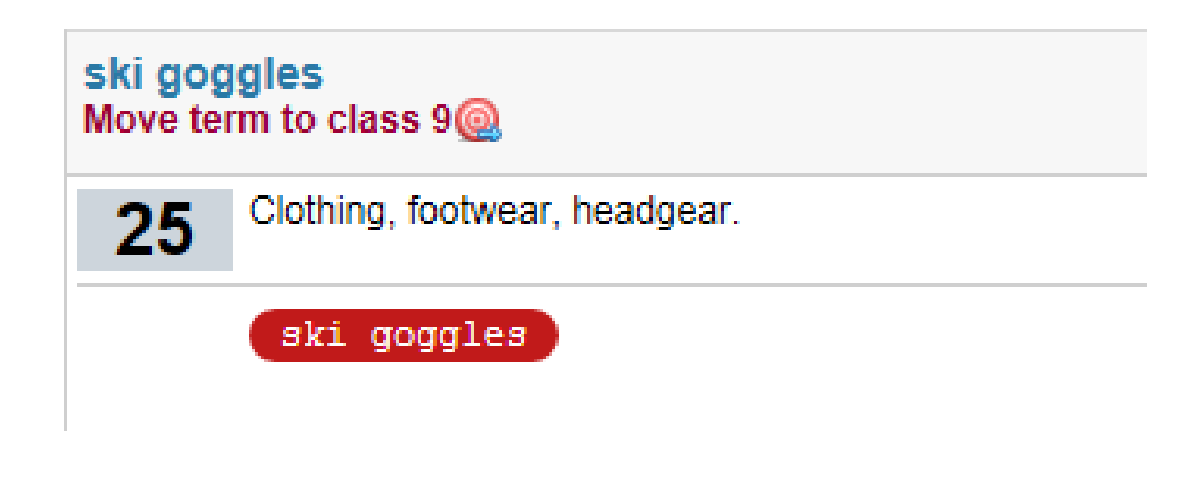

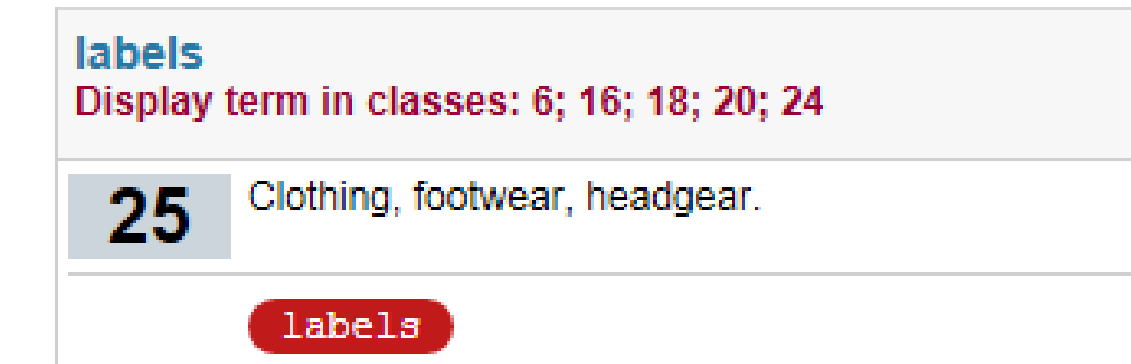

**Proposed terms from Layer 1** 

**8** labels of metal

18 labels of paper or cardboard

18 labels of leather

20 labels of plastic

24 labels of textile

#### Examination flexibility (Layer 2)

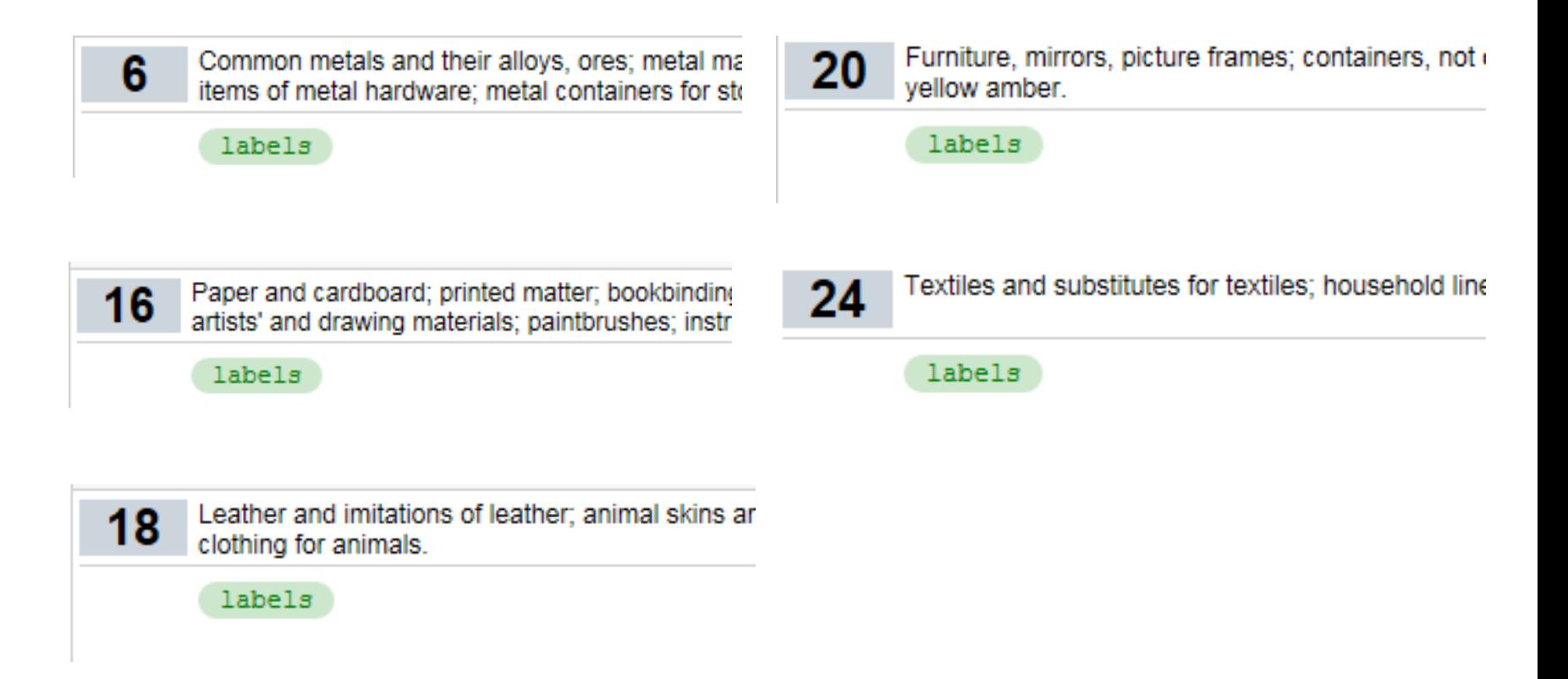

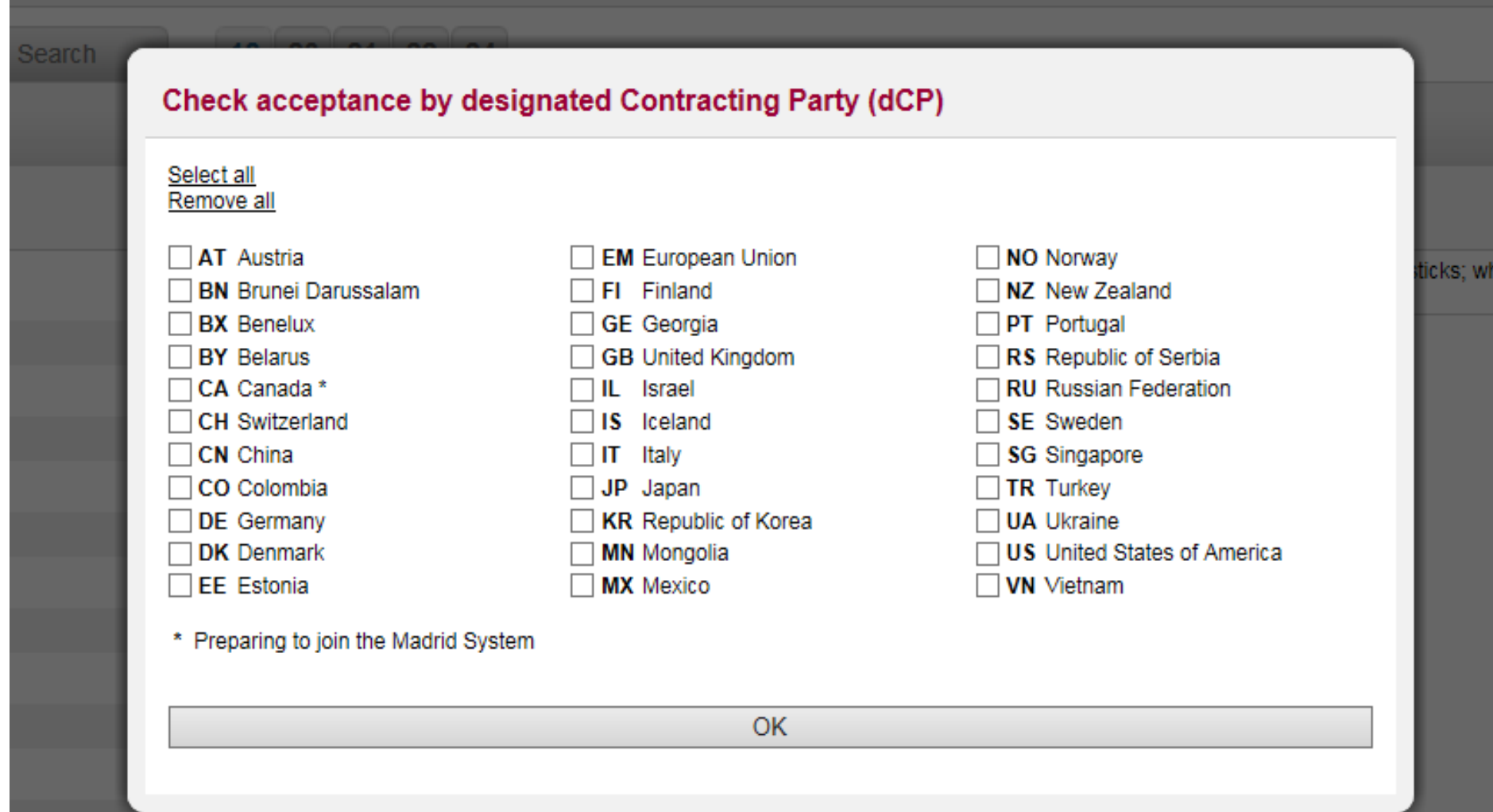

#### Specificity of terms

Machines and machine tools; motors and engines [except for land vehicles]; machine coupling and transmission components [exce 7 implements, other than hand-operated; incubators for eggs; automatic vending machines. Accepted by dCP dCP Rejected by dCP  $dCP$ dCP Status unknown IL barley splitting machines CН CN **EM** JP. KR NZ **RU** US. СA 070133 **CH**  $CM$ **EM** IL. **JP**  $KR$ NZ **RU** US. sifting installations СA 070153 **CH EM** IL. **JP** NZ **RU US** disintegrators СA CN KR **CH** IL **JP**  $KR$ NZ machines and machine tools СA CN ΕM RU US.

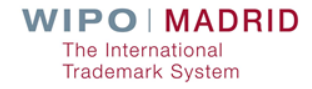

#### National policies on registered trademarks

#### "Cellophane" registered in New Zealand

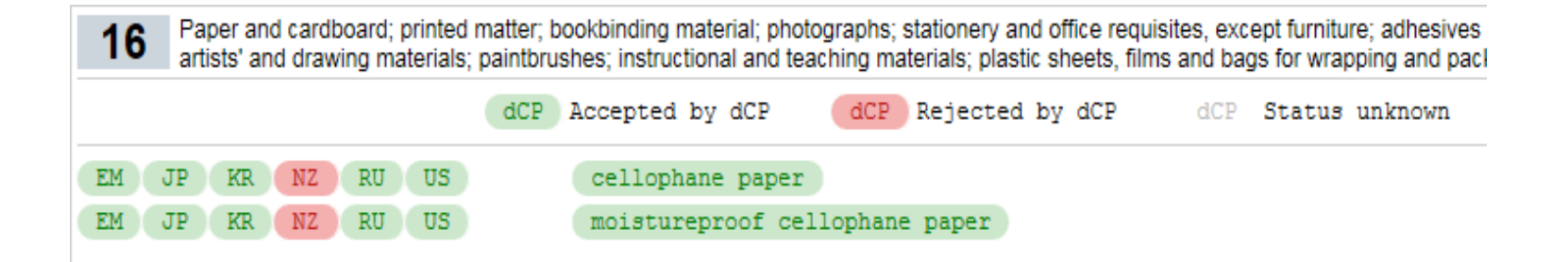

#### "Granola" registered in New Zealand

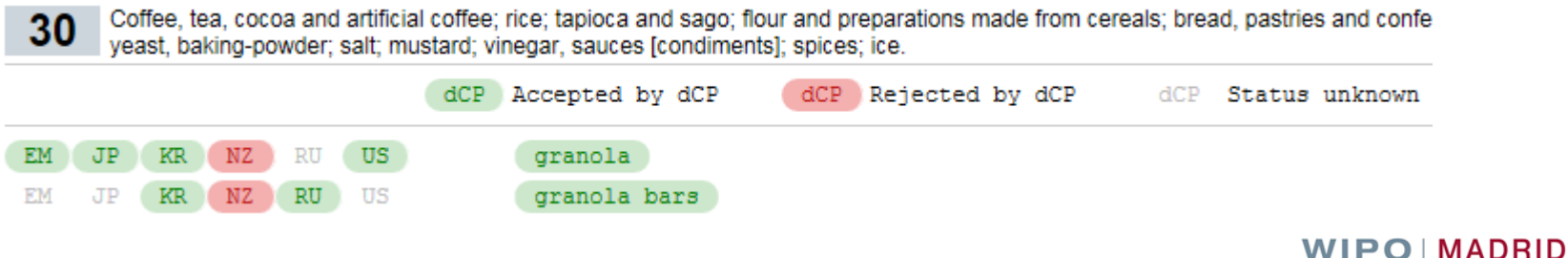

The International **Trademark System** 

#### **National laws /practices**

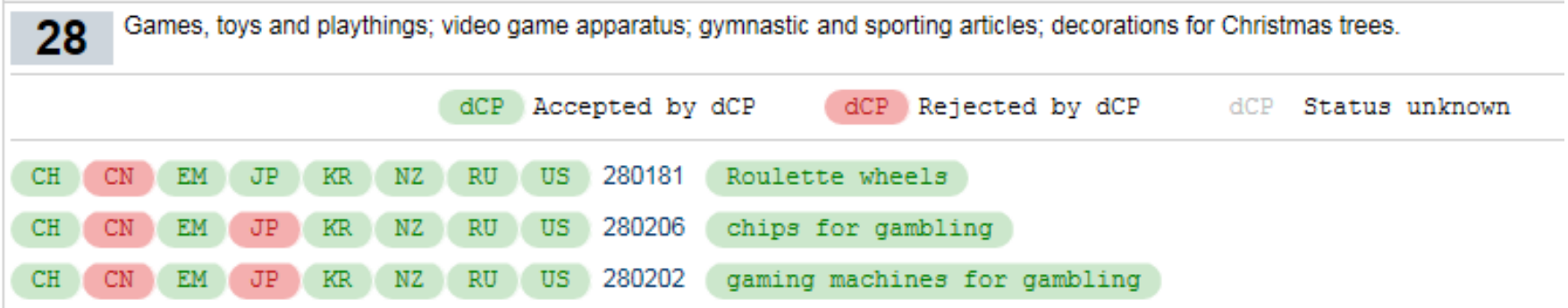

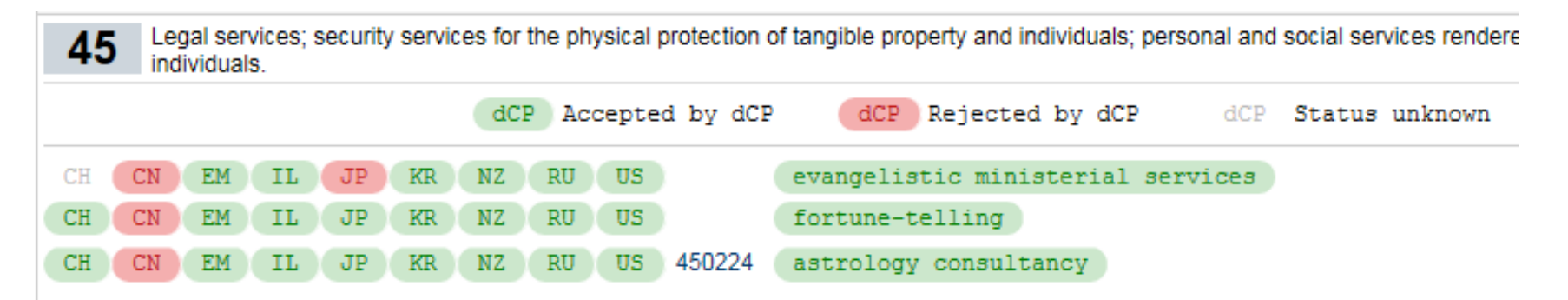

### For more information:

**MGS**: <https://webaccess.wipo.int/mgs>

**Promotional Video**: <http://www.wipo.int/madrid/en/video/mgs.html>

**Comments and questions**:

**□ Email: [gs.manager@wipo.int](mailto:gs.manager@wipo.int)** 

□ In MGS: Click on the "Contact Us" link

# Thank you for your attention

juan.rodriguez@wipo.int

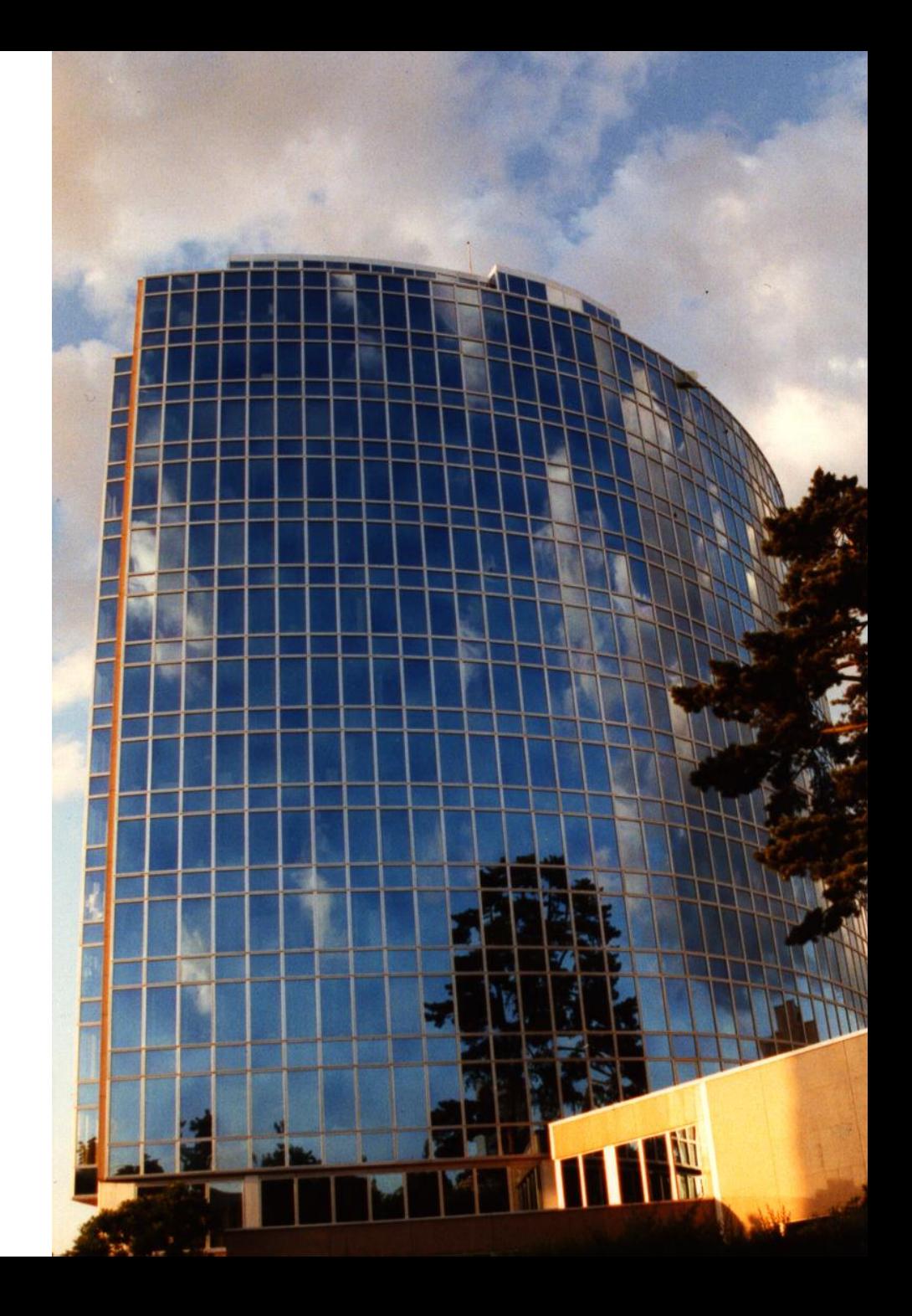